# **wellpathpy Documentation**

*Release 0.2.0*

**Robert Leckenby, Jørgen Kvalsvik, Brendon Hall**

**Aug 17, 2023**

# Contents:

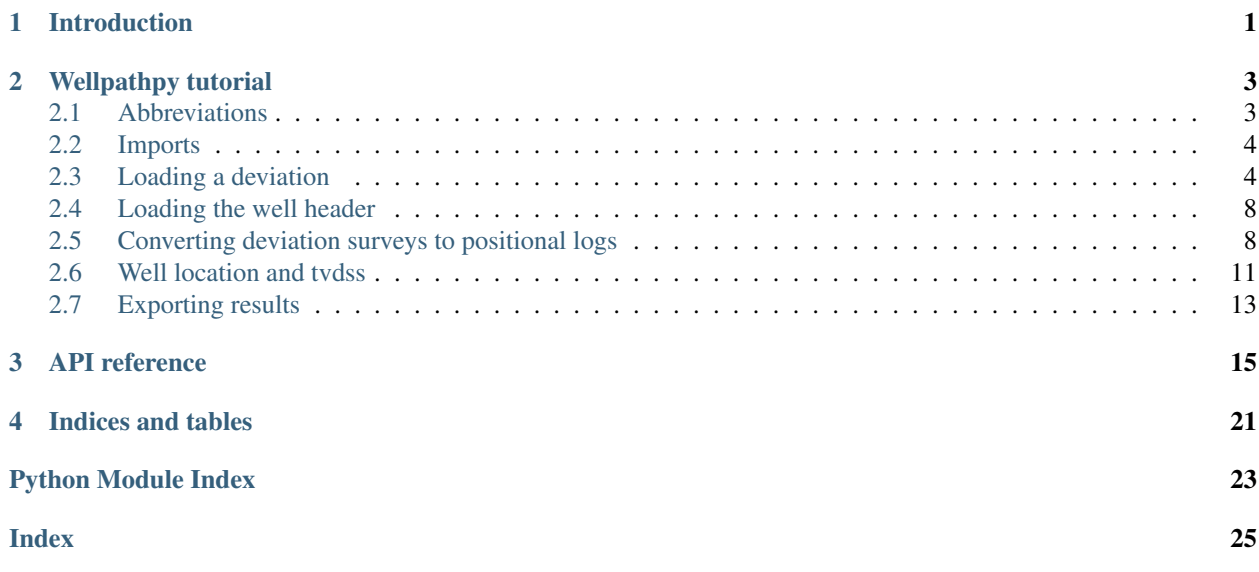

# CHAPTER 1

## Introduction

<span id="page-4-0"></span>wellpathpy is a LGPL-3.0 licensed library to import well deviations in md, inc, azi format, calculate their tvd values using a choice of methods and return them as positional logs in tvd, northing, easting format.

# CHAPTER 2

# Wellpathpy tutorial

<span id="page-6-0"></span>This document aims to provide a sample workthrough using wellpathpy showing:

- *[Abbreviations](#page-6-1)*
- *[Imports](#page-7-0)*
- *[Loading a deviation](#page-7-1)*
- *[Loading the well header](#page-11-0)*
- *[Converting deviation surveys to positional logs](#page-11-1)*
- *[Well location and tvdss](#page-14-0)*
- *[Exporting results](#page-16-0)*

# <span id="page-6-1"></span>**2.1 Abbreviations**

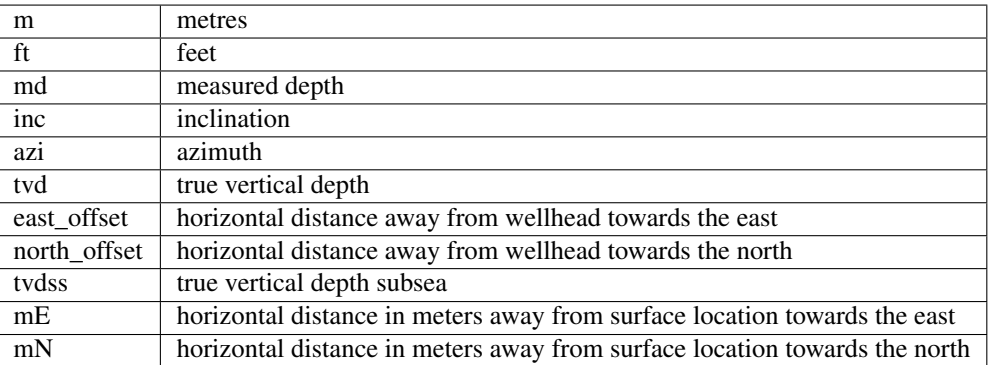

### <span id="page-7-0"></span>**2.2 Imports**

In this tutorial, we will alias wellpathpy as wp:

```
import wellpathpy as wp
```
## <span id="page-7-1"></span>**2.3 Loading a deviation**

Wellpathpy provides a fairly simple loading function for reading a deviation survey from CSV.

### **2.3.1 Loading a deviation from CSV**

A valid input file must be a CSV file containing the columns: md, inc, azi in that order, as shown in this example:

```
md,inc,azi
0,0,244
10,11,220
50,43,254
150,78.5,254
252.5,90,359.9
```
- column headers are generally expected but will be skipped when the file is read
- if no headers are provided, the skiprows argument can be set to 0
- md must increase monotonically
- as inc and azi cannot be distinguished numerically it is the user's responsibility to ensure the data are passed in this order
- inc must be in range  $0 \leq inc \leq 180$  (to allow for horizontal wells to climb)
- azi must be in range  $0 \le a$ zi  $\lt 360$

You can then load them into wellpathpy using:

md, inc,  $azi = wp.read_csv(fname)$ 

wp.read\_csv simply calls np.loadtxt with delimiter=',' and skiprows=1. These can be changed if required; for example the delimiter and skiprows can be changed with:

md, inc, azi = wp.read\_csv(fname, delimiter='**\t**', skiprows=0)

Additional kwargs accepted by np.loadtxt can also be passed in, for example:

md, inc,  $azi = wp.read_csv(fname, comments='§')$ 

#### Notes:

Some simple sanity checks are performed to reject bad CSVs. wp.read\_csv supports all options np.loadtxt supports. Only those columns named md, inc, azi will be read.

If the deviation survey is not in CSV, is generated in a different place in your program, or is from some other source, wellpathpy is still useful. If you provide three np.ndarray md, inc, and azi, the rest of wellpathpy works fine.

Observe that the same basic requirements still apply:

- md, inc and azi have the same shape
- md increases monotonically
- inc is in range 0-180
- azi is in range 0-360

Once md, inc and azi have been returned from  $wp.read_csv()$ , an instance of the  $wp.deviation()$  class is created with:

```
dev = wp.deviation(
   md = md,inc = inc,azi = azi
)
```
With this, it is then possible to resample the depths using the **minimum\_curvature()** method and go back to a deviation survey in md, inc and azi:

```
step = 30depths = list(range(0, int(dev.md[-1]) + 1, step))
pos = dev.minimum_curvature().resample(depths = depths)
dev2 = pos.deviation()
```
#### Notes:

With increasing step size, float uncertainty can introduce some noise as shown in the figures below. First we see an overview of the well in 3D, followed by plots of inclination and azimuth versus depth.

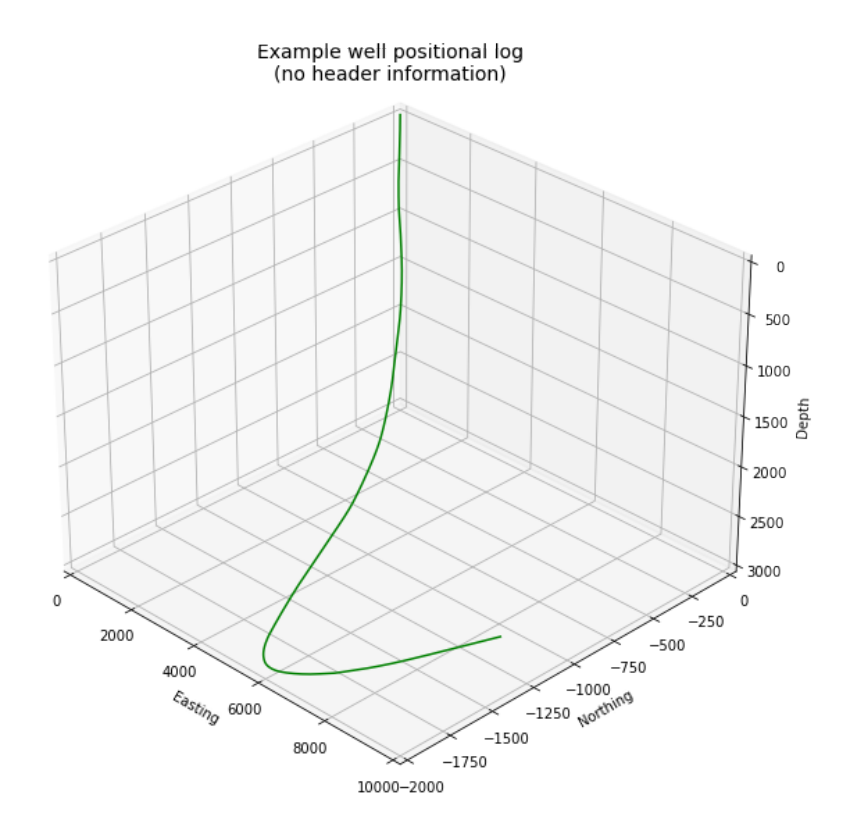

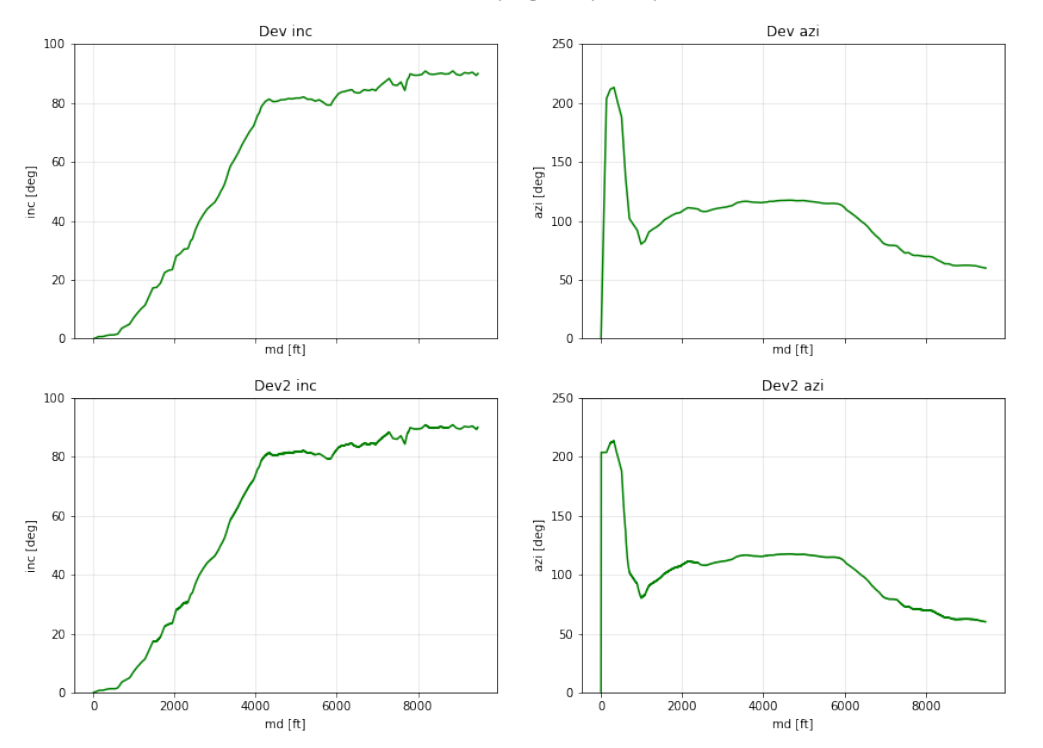

Deviation resampling example, step=5

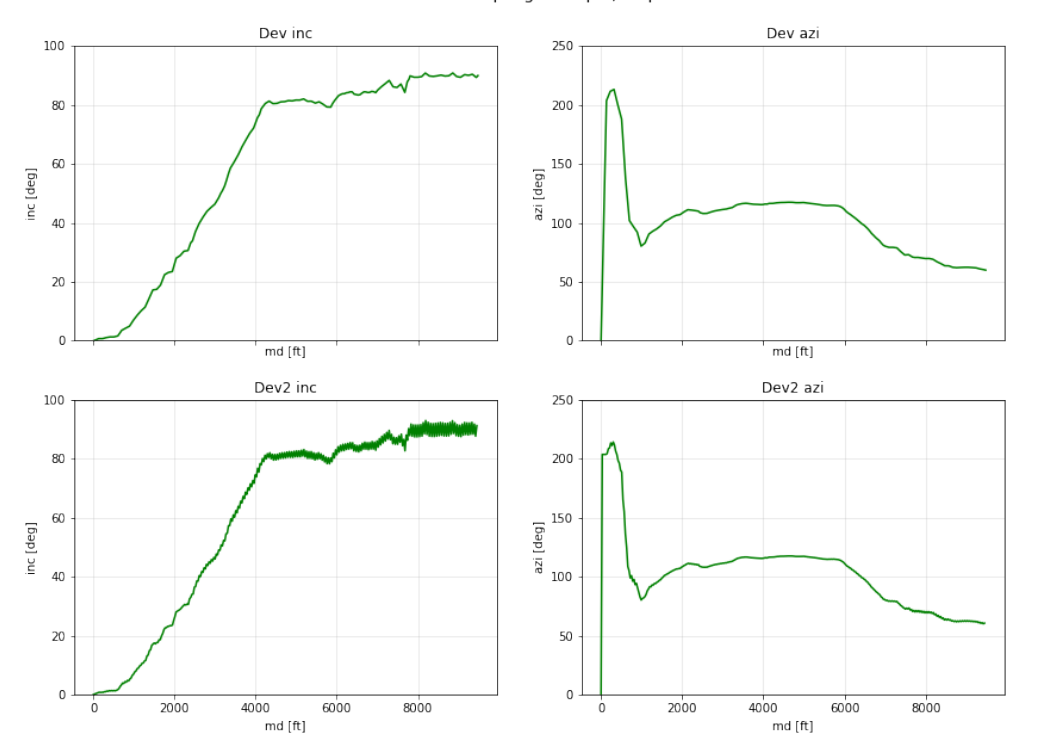

Deviation resampling example, step=30

### <span id="page-11-0"></span>**2.4 Loading the well header**

To make sense of the deviation position, wellpathpy supports reading a survey header from json file. The header requires the following keys:

```
{
"datum": "kb",
"elevation_units": "m",
"elevation": 100.0,
"surface_coordinates_units": "m",
"surface_easting": 1000.0,
"surface_northing": 2000.0
}
```

```
header = wp.read_header_json(fname)
```
#### Notes:

This function is provided for convenience - wellpathpy does not care about the source of this data. It will simply use json.load() to read the JSON file and save it as a python dict.

### <span id="page-11-1"></span>**2.5 Converting deviation surveys to positional logs**

All these methods can be accessed from the *deviation* object created with:

```
dev = wp.deviation(
   md = md,
    inc = inc,
    azi = azi,)
```
### **2.5.1 Standard method**

The standard method for converting a **deviation surveys** [md, inc, azi] into a **positional logs** [tvd, northing, easting] is the *minimum curvature* method. This method is provided by wellpathpy and is recommended for most use cases.

• minimum curvature method [dev.minimum\_curvature()] This method uses angles from upper and lower end of survey interval to calculate a curve that passes through both survey points. This curve is smoothed by use of the ratio factor defined by the tortuosity or dogleg of the wellpath. This method returns a dogleg severity calculated for a given course\_length.

### **2.5.2 Comparison methods**

Other methods are provided should the need arise to compare *mininum curvature* to older surveys that may have been calculated with one of these methods. In general these other methods are not recommended.

- radius of curvature method [dev.radius\_curvature()] Calculate TVD using radius or curvature method. Caution: this will yield unreliable results when data are closely spaced or when the borehole is straight but deviated. This method uses angles from upper and lower end of survey interval to calculate a curve that passes through both survey points.
- average tan method [dev.tan\_method()] Calculate TVD using average tangential method. This method averages the inclination and azimuth at the top and bottom of the survey interval before taking their sine and cosine, this average angle is used to estimate tvd.
- balanced tan method [dev.tan\_method(choice='bal')] Calculate TVD using balanced tangential method. This method takes the sines and cosines of the inclination and azimuth at the top and bottom of the survey interval before averaging them, this average angle is used to estimate tvd. This will provide a smoother curve than the average tan method but requires closely spaced survey stations to avoid errors.
- high tan method [dev.tan\_method(choice='high')] Calculate TVD using high tangential method. This method takes the sines and cosines of the inclination and azimuth at the bottom of the survey interval to estimate tvd. This method is **not recommended** as it can make gross tvd and offset errors in typical deviated wells.
- low tan method [dev.tan\_method(choice='low')] Calculate TVD using low tangential method. This method takes the sines and cosines of the inclination and azimuth at the top of the survey interval to estimate tvd. This method is not recommended as it can make gross tvd and offset errors in typical deviated wells.

### **2.5.3 Usage**

In order to use these functions, you first need a deviation object as described in *[Loading a deviation](#page-7-1)*. You can then run the following methods once you've imported your *[deviation](#page-7-1)* and *[header](#page-11-0)* and done any unit conversion required as described above.

```
# The recommended method for most use-cases
tvd, northing, easting, dls = dev.mininum_curvature(course_length=30)
# Comparison methods to contrast with older deviation surveys
tvd, northing, easting = dev.radius_curvature()
tvd, northing, easting = dev.tan\_method() # for the default 'avg' method
tvd, northing, easting = dev.tan\_method(choice='bal')tvd, northing, easting = dev.tan_method(choice='high')
tvd, northing, easting = dev.tan_method(choice='low')
```
We can compare the outputs of all these methods in the figure below:

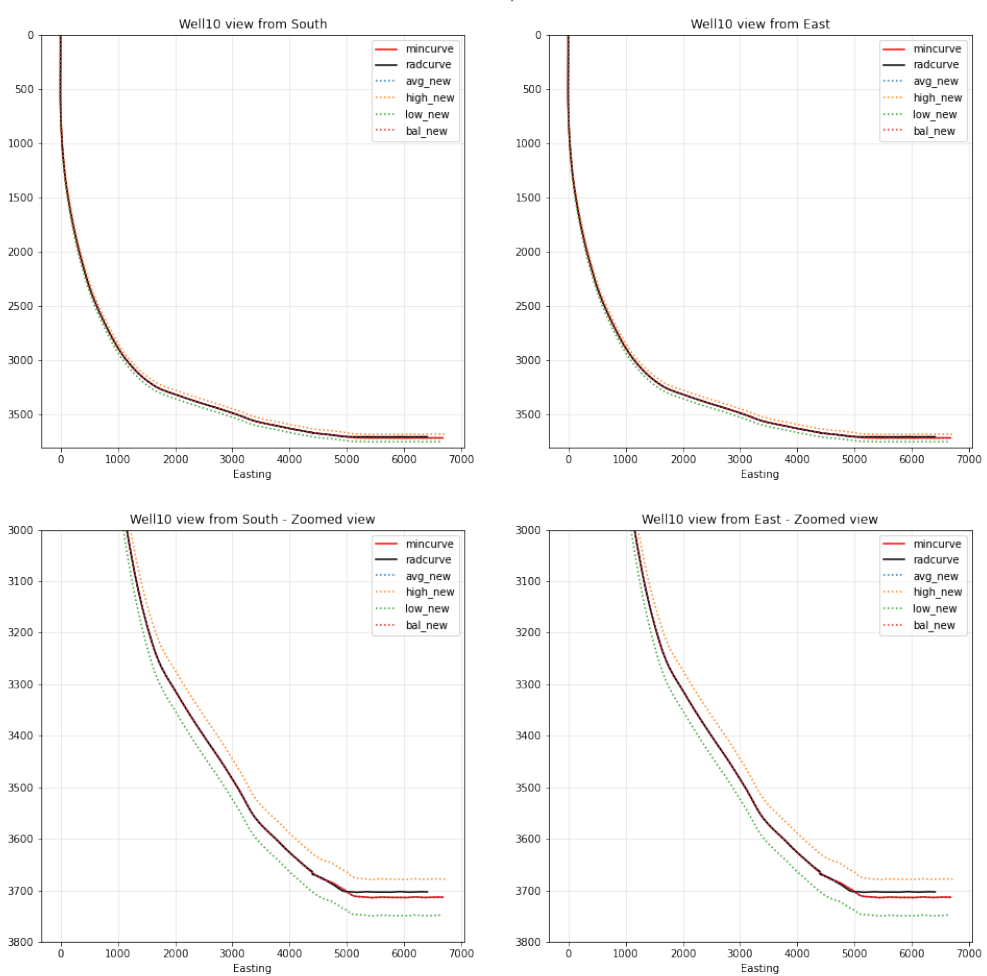

Method comparison

## <span id="page-14-0"></span>**2.6 Well location and tvdss**

The methods above are not aware of surface location or datum elevation. If you want to move the positional log to a given surface location, to 0,0 coordinates, or shift the tvd to tvdss, you can use the following functions which return a copy of the positional log by default (inplace=False).

• to shift a positional log to a wellhead location

```
pos_wellhead = pos.to_wellhead(surface_northing=surface_northing,
                               surface_easting=surface_easting)
```
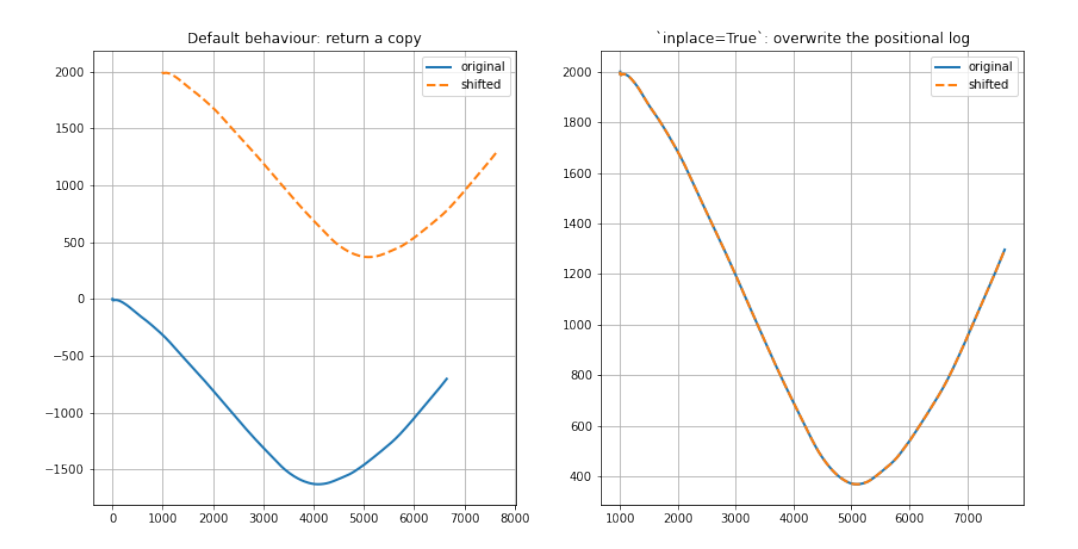

#### • to shift a positional log to a 0,0 coordinate location

pos\_zero = pos\_wellhead.to\_zero(surface\_northing=surface\_northing, surface\_easting=surface\_easting)

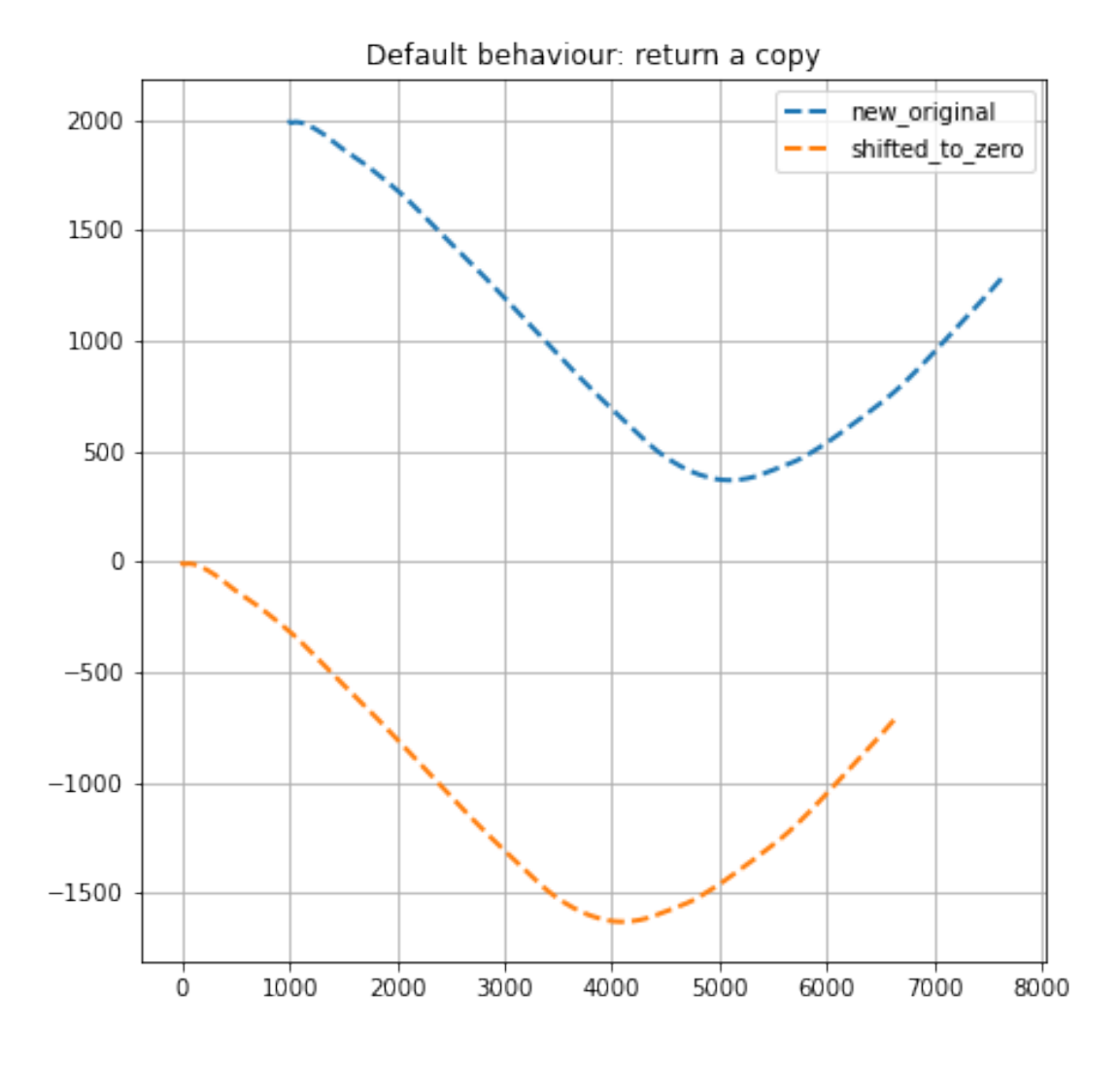

• to shift a positional log to tvdss

pos\_tvdss = pos.to\_tvdss(datum\_elevation=header['elevation'])

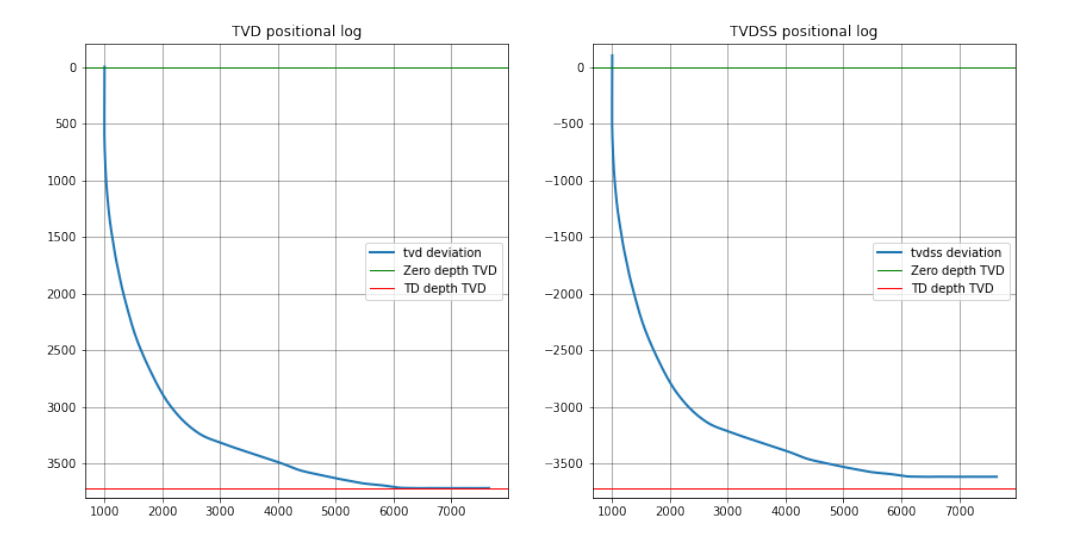

If you have a header loaded as shown in the *[Loading the well header](#page-11-0)* section, you can use that object to access the required properties with:

```
surface_northing = header['surface_northing']
surface_easting = header['surface_easting']
datum_elevation = header['datum_elevation']
```
#### Notes:

Wellpathpy is oblivious to units, and assumes the input units are consistent.

### <span id="page-16-0"></span>**2.7 Exporting results**

The two main wellpathpy objects; deviation and position logs can be written to CSV via object methods as shown below. These both call np.savetxt with fmt='%.3f' and delimiter=','. The deviation also has header='md,inc,azi' and the postition has header='easting,northing,depth'. Other kwargs accepted by np.savetxt are also accepted.

• for a deviation survey:

```
dev.to_csv('./deviation.csv')
```
• for a positional log:

```
pos.to_csv('./position.csv')
```
Additional kwargs can be passed like:

```
dev.to_csv('./deviation.csv', fmt='%.2e')
pos.to_csv('./position.csv', header='X,Y,Z', comments='$')
```
This is a pretty straight-forward function convenient CSV writing. If you need more control, or more sophisticated output, you must implement your own writer.

# CHAPTER 3

### API reference

#### <span id="page-18-1"></span><span id="page-18-0"></span>wellpathpy.**read\_header\_json**(*fname*) Read deviation header

The deviation header information is needed for surface location and true vertical depth subsea calculations. This function loads data from a JSON file into a dict.

**Parameters**  ${\bf finance} (str) - JSON$  **object or path to a JSON file** 

#### **Notes**

required keys: elevation\_units, elevation, surface\_coordinates\_units, surface\_easting, surface\_northing

optional key: datum

datum [str] kb, dfe or rt. datum is not used in calculation

kb (kelly bushing), dfe (drill floor elevation), rt (rotary table)

elevation\_units [str] datum elevation units

elevation [float] datum elevation in elevation\_units above mean sea level

surface\_coordinates\_units [str] surface coordinate units of wellhead

surface\_easting [float] wellhead surface location in surface\_coordinates\_units east of reference

surface\_northing [float] wellhead surface location in surface\_coordinates\_units north of reference

Returns header

Return type dict

```
wellpathpy.read_csv(fname, delimiter=', ', skiprows=1, **kwargs)
     Read a deviation file in CSV format
```
A header row containing the column names *md*, *inc*, *azi* in that order is generally expected to be included as the first row in the file. By default, this header is skipped with the *skiprows* argument set to *1* but this can <span id="page-19-0"></span>be changed to *0* if no header is inclduded. The data must be ordered as *md*, *inc*, *azi* as the data cannot be distinguished numerically.

#### **Parameters**

- **fname**  $(str)$  path to a CSV file with this format: `md, inc, azi 0, 0, 244 10, 11, 220 50,43,254 150,78.5,254 252.5,90,359.9`
- **delimiter**  $(str)$  the character used as a delimiter in the CSV
- **skiprows** (int) number of rows to skip, normally the header row

Other Parameters \*\*kwargs (All other keyword arguments are passed to *np.loadtxt*)

Returns md, inc, azi – md, inc and azi are of type np.ndarray

Return type tuple

#### **Notes**

md [float] measured depth (units not defined)

- inc [float] well inclination in degrees from vertical
- azi [float] well azimuth in degrees from Grid North

```
wellpathpy.deviation_to_csv(fname, md, inc, azi, fmt='%.3f ', delimiter=', ', header='md, inc, azi',
                                      **kwargs)
```
Write a log to a comma-separated values (csv) file.

#### **Parameters**

- **fname** (str or file handle) file path or object the CSV will be written to.
- $md(array-like, )$  measured depth
- **inc** (array-like, ) inclination from vertical
- **azi** (array-like,) azimuth from north
- **fmt**  $(str)$  this is the fmt argument to numpy.savetxt, see: [https://numpy.org/doc/stable/](https://numpy.org/doc/stable/reference/generated/numpy.savetxt.html) [reference/generated/numpy.savetxt.html](https://numpy.org/doc/stable/reference/generated/numpy.savetxt.html)
- **delimiter**  $(str)$  String or character separating columns.
- **header**  $(str)$  String that will be written at the beginning of the file. Beware if changing the header that it does not change the order in which the data are written, which remains: *md*,'inc','azi'.

Other Parameters \*\*kwargs (All other keyword arguments are passed to *np.savetxt*)

#### **Notes**

This function is totally unit unaware, the user is responsible to handle units.

Caution: deviation\_to\_csv uses Python write mode set to the default: 'w' therefore existing files will be overwritten.

```
wellpathpy.position_to_csv(fname, depth, northing, easting, fmt='%.3f ', delimiter=', ',
                                  header='easting, northing, depth', **kwargs)
```
Write a log to a comma-separated values (csv) file.

#### Parameters

- <span id="page-20-1"></span>• **fname** (str or file handle) – file path or object the CSV will be written to.
- **depth** (array-like,) true vertical depth (tvd) or true vertical depth subsea (tvdss)
- **northing** (array-like, ) distance north of reference point
- **easting** (array-like,) distance east of reference point,
- **fmt**  $(s \, t)$  this is the fmt argument to numpy.savetxt, see: [https://numpy.org/doc/stable/](https://numpy.org/doc/stable/reference/generated/numpy.savetxt.html) [reference/generated/numpy.savetxt.html](https://numpy.org/doc/stable/reference/generated/numpy.savetxt.html)
- **delimiter**  $(str)$  String or character separating columns.
- **header** (str) String that will be written at the beginning of the file. Beware if changing the header that it does not change the order in which the data are written, which remains: *easting*,'northing','depth'.

Other Parameters \*\*kwargs (All other keyword arguments are passed to *np.savetxt*)

#### **Notes**

This function is totally unit unaware, the user is responsible to handle units.

Caution: position\_to\_csv uses Python write mode set to the default: 'w' therefore existing files will be overwritten.

<span id="page-20-0"></span>**class** wellpathpy.**deviation**(*md*, *inc*, *azi*)

#### Deviation

The deviation is a glorified triple (md, inc, azi), with some interesting operations.

#### **Notes**

Glossary: md : measured depth inc : inclination (in degrees) azi : azimuth (in degrees)

```
minimum_curvature(course_length=30)
    This function calls mincurve.minimum_curvature with self
```
#### **Notes**

You can access help with *wp.mincurve.minimum\_curvature?* in *ipython*

#### **radius\_curvature**()

This function calls rad\_curv.radius\_curvature with self

#### **Notes**

You can access help with *wp.rad\_curv.radius\_curvature?* in *ipython*

```
tan_method(choice='avg')
     This function calls tan.tan_method with self
```
#### **Notes**

You can access help with *wp.tan.tan\_method?* in *ipython*

```
to_csv(fname, **kwargs)
     This function calls write.deviation_to_csv with self
```
#### <span id="page-21-1"></span>**Notes**

You can access help with *wp.write.deviation\_to\_csv?* in *ipython*

**class** wellpathpy.**position\_log**(*src*, *depth*, *northing*, *easting*) Position log

The position log is the computed positions of the well path. It has no memory of the method that created it, but it knows what deviation it came from. In its essence, it's a glorified triplet (tvd, northing, easting) with some interesting operations.

#### **Notes**

Glossary: tvd : true vertical depth

```
to_csv(fname, **kwargs)
     This function calls write.position to csv with self
```
#### **Notes**

You can access help with *wp.write.position\_to\_csv?* in *ipython*

**to\_tvdss**(*datum\_elevation*, *inplace=False*) This function calls location.location\_to\_tvdss with self

#### **Notes**

You can access help with *wp.location.to\_tvdss?* in *ipython*

**to\_wellhead**(*surface\_northing*, *surface\_easting*, *inplace=False*) Create a new position log instance moved to the wellhead location

#### Parameters

- **surface\_northing** (array\_like) –
- **surface\_easting** (array\_like) –
- **inplace** (bool) –
- **to\_zero**(*surface\_northing*, *surface\_easting*, *inplace=False*) Create a new position log instance moved to 0m North and 0m East

#### **Parameters**

- **surface\_northing** (array\_like) –
- **surface\_easting** (array\_like) –
- **inplace** (bool) –

<span id="page-21-0"></span>**class** wellpathpy.**minimum\_curvature**(*src*, *depth*, *n*, *e*, *dls*)

#### **deviation**()

Deviation survey

Compute an approximate deviation survey from the position log, i.e. the measured that would be convertable to this well path. It is assumed that inclination, azimuth, and measured-depth starts at 0.

#### Returns dev

#### Return type *[deviation](#page-20-0)*

#### <span id="page-22-0"></span>**resample**(*depths*)

Resample the position log onto a new measured-depth.

Parameters depths  $(\text{array\_like})$  – The measured depths to resample onto

Returns resampled – Resampled position log

Return type *[minimum\\_curvature](#page-21-0)*

#### **Examples**

Resample onto a regular, 1m measured depth interval:

```
\Rightarrow depths = list(range(int(dev.md[-1]) + 1))
>>> resampled = pos.resample(depths = depths)
```
# CHAPTER 4

Indices and tables

- <span id="page-24-0"></span>• genindex
- modindex
- search

Python Module Index

<span id="page-26-0"></span>w

wellpathpy, [15](#page-18-0)

### Index

# <span id="page-28-0"></span>D

deviation (*class in wellpathpy*), [17](#page-20-1) deviation() (*wellpathpy.minimum\_curvature method*), [18](#page-21-1) deviation\_to\_csv() (*in module wellpathpy*), [16](#page-19-0)

### M

minimum\_curvature (*class in wellpathpy*), [18](#page-21-1) minimum\_curvature() (*wellpathpy.deviation method*), [17](#page-20-1)

## P

position\_log (*class in wellpathpy*), [18](#page-21-1) position\_to\_csv() (*in module wellpathpy*), [16](#page-19-0)

# R

radius\_curvature() (*wellpathpy.deviation method*), [17](#page-20-1) read\_csv() (*in module wellpathpy*), [15](#page-18-1) read\_header\_json() (*in module wellpathpy*), [15](#page-18-1) resample() (*wellpathpy.minimum\_curvature method*), [19](#page-22-0)

## T

tan\_method() (*wellpathpy.deviation method*), [17](#page-20-1) to\_csv() (*wellpathpy.deviation method*), [17](#page-20-1) to\_csv() (*wellpathpy.position\_log method*), [18](#page-21-1) to\_tvdss() (*wellpathpy.position\_log method*), [18](#page-21-1) to\_wellhead() (*wellpathpy.position\_log method*), [18](#page-21-1) to\_zero() (*wellpathpy.position\_log method*), [18](#page-21-1)

### W

wellpathpy (*module*), [15](#page-18-1)